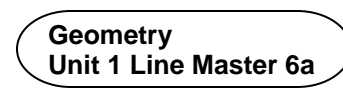

## **Investigating Properties of Similar Shapes**

1. Determine the scale factor that was used to dilate the original shape.

 Compare the properties of each pair of similar shapes. What properties do dilations seem to have? Make a list.

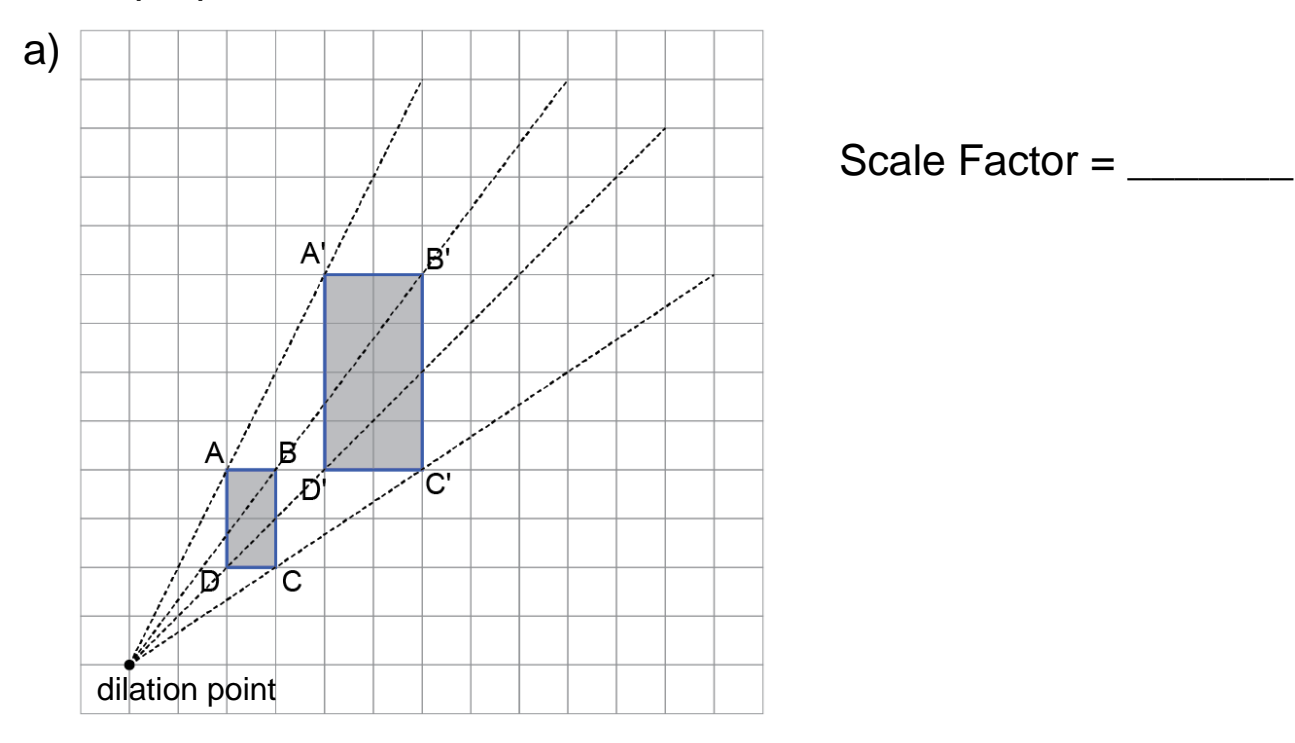

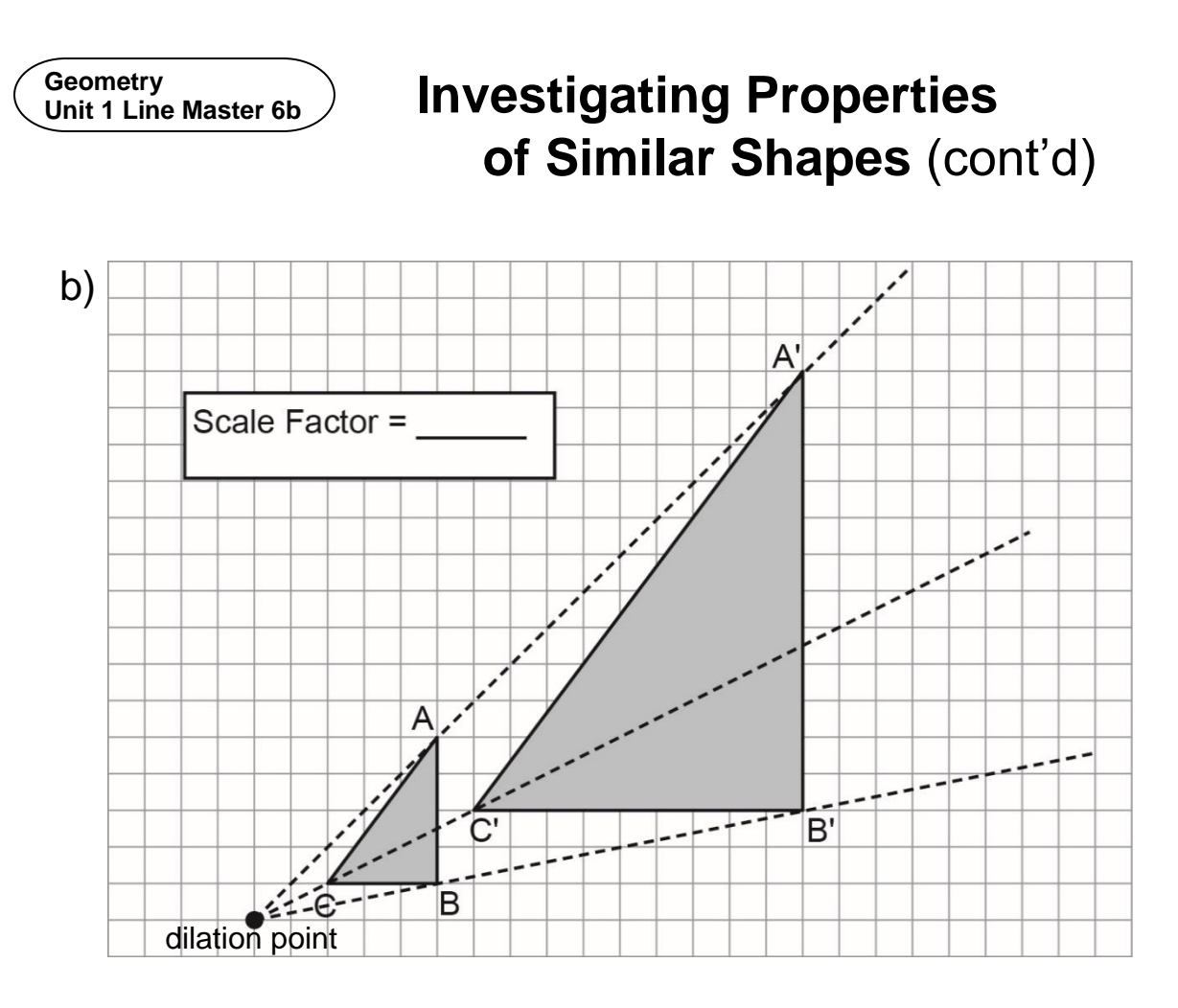

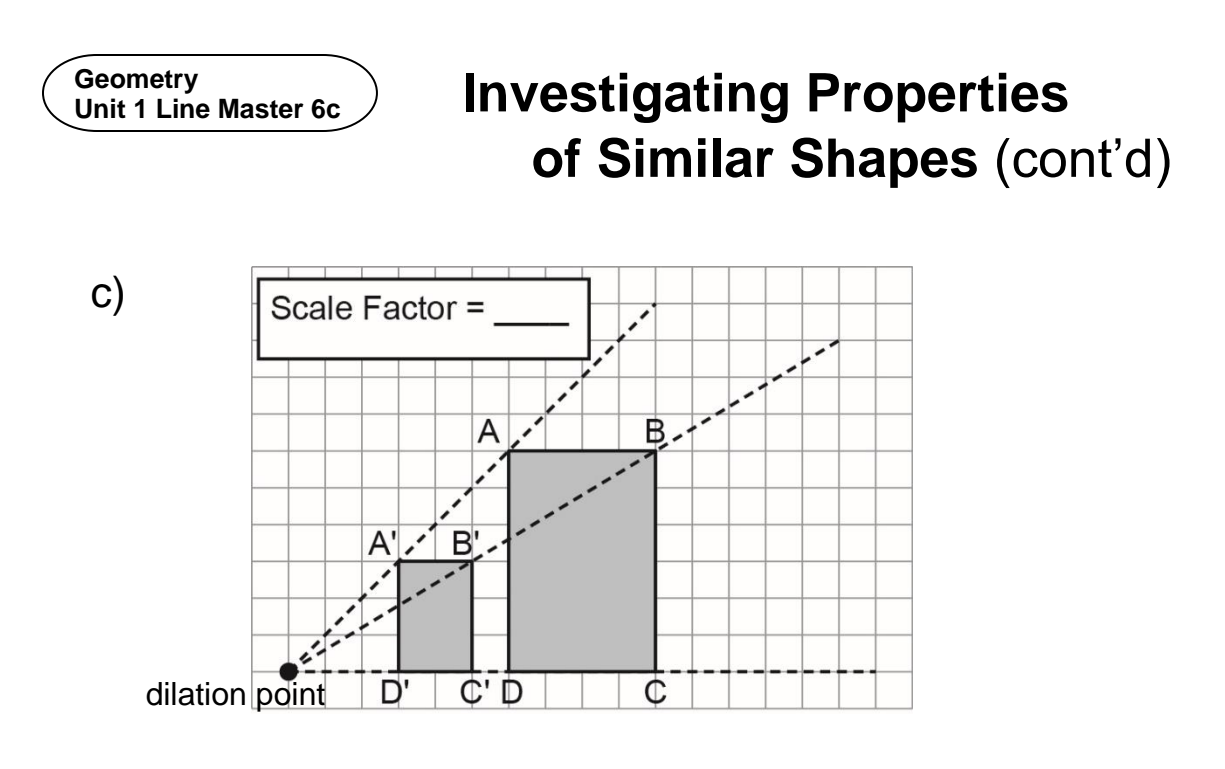

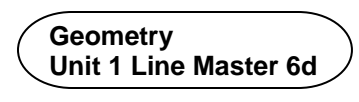

## **Investigating Properties of Similar Shapes** (cont'd)

2. Use the scale factor and the dilation point to create a dilation of the triangle. Check to see if the properties you found in Question 1 hold true for your dilation.

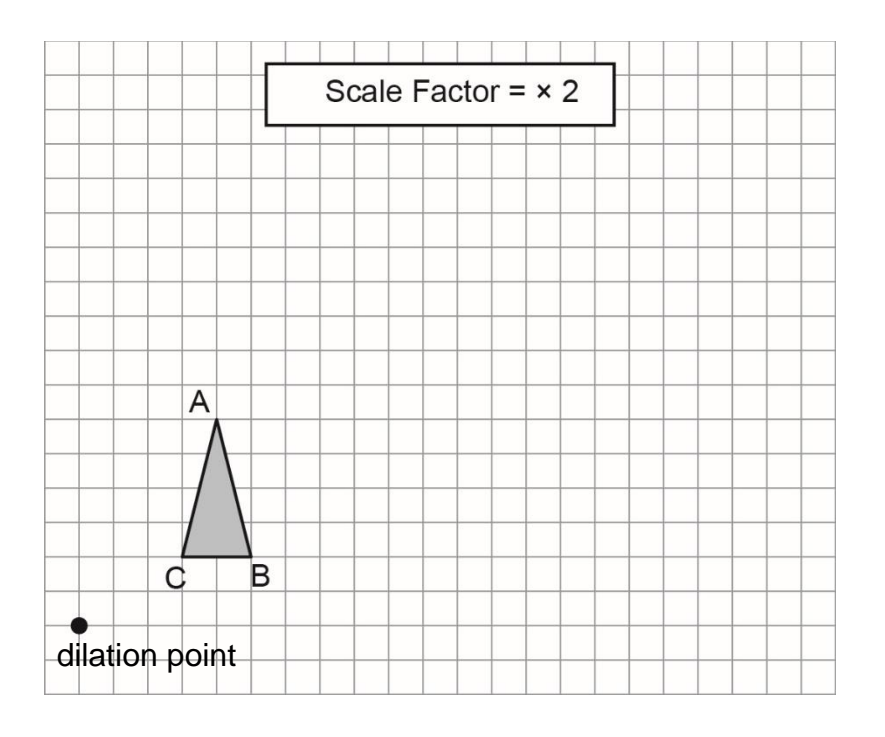